# Package 'NutrienTrackeR'

July 10, 2023

Type Package

Title Food Composition Information and Dietary Assessment

Version 1.3.0

Date 2023-07-10

Maintainer Rafael Ayala <rafael.ayala@oist.jp>

Contact Andrea Rodriguez-Martinez

<andrea.rodriguez-martinez13@imperial.ac.uk>, Rafael Ayala

<rafael.ayala@oist.jp>

Description Provides a tool set for food information and dietary assessment. It

uses food composition data from several reference databases, including: 'USDA' (United States), 'CIQUAL' (France), 'BEDCA' (Spain), 'CNF' (Canada) and 'STFCJ' (Japan). 'Nutrien-TrackeR' calculates the intake levels for both macronutrient and micronutrients, and compares them with the recom-

dietary allowances (RDA). It includes a number of visualization tools, such as time series plots of nutrient intake, and pie-charts showing the main foods contributing to the intake level of a given nutrient. A shiny app exposing the main functionalities of the package is also provided.

License GPL-3

Depends  $R(>= 3.5)$ 

mended

Suggests RUnit, knitr, BiocStyle, rmarkdown, BiocGenerics

VignetteBuilder knitr

Imports ggplot2, shiny

NeedsCompilation no

LazyData true

Encoding UTF-8

Author Andrea Rodriguez-Martinez [aut],

Rafael Ayala [aut, cre] (<<https://orcid.org/0000-0002-9332-4623>>), Mark Balchunas [aut], Daniel Gutiérrez-Del-Río [aut] (<<https://orcid.org/0000-0002-4592-9345>>),

```
Ting-Hua Chen [aut] (<https://orcid.org/0000-0001-8104-0562>),
Yacine Debbabi [aut],
Lara Sellés Vidal [aut] (<https://orcid.org/0000-0003-2537-6824>)
```
#### Repository CRAN

Date/Publication 2023-07-10 20:00:04 UTC

## R topics documented:

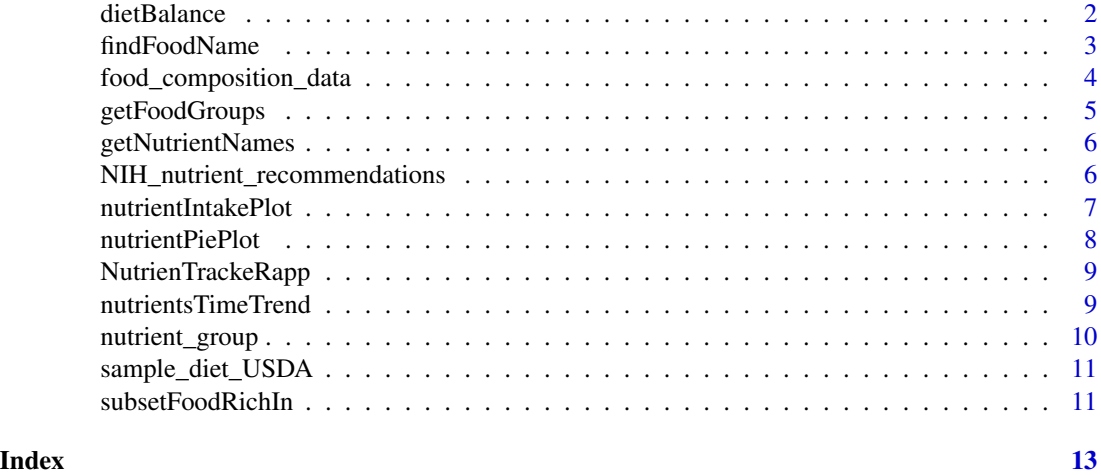

dietBalance *Nutrition calculator*

#### Description

This function calculates the daily nutrient intake of an individual and compares it with the NIH nutrient recommendations (recommended dietary allowances (RDA) and tolerable upper intake levels (TUIL)).

#### Usage

```
dietBalance(my_daily_food, food_database = "USDA", age = 27, gender = "female",
           pregnant = FALSE, lactation = FALSE, summary_report = TRUE)
```
#### Arguments

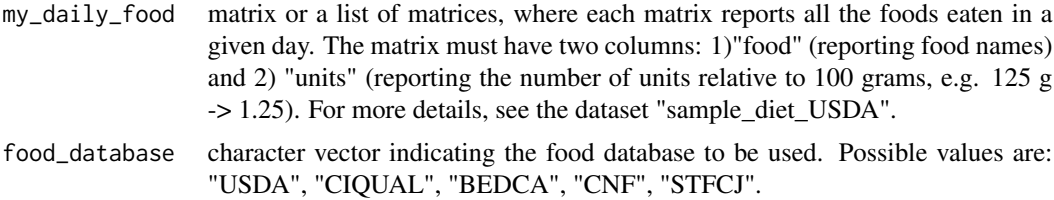

<span id="page-2-0"></span>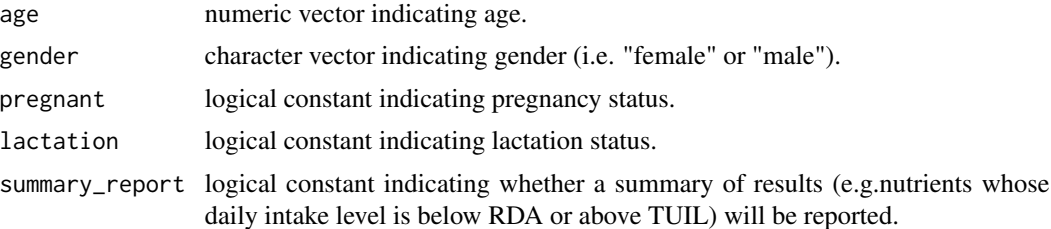

#### Value

A list, where the first element indicates daily nutrient intake; the second element indicates the contribution of each food to the total intake level of each nutrient (as percentage); and the second element reports the total intake level of each nutrient relative to the RDA (as percentage). When my\_daily\_food is a list, the results correspond to an average daily intake.

#### References

https://ndb.nal.usda.gov/ndb/ http://www.bedca.net/

https://ciqual.anses.fr/

#### Examples

```
## Load data
data(food_composition_data)
data(NIH_nutrient_recommendations)
data(nutrient_group)
data(sample_diet_USDA) ## contains an example of a one-week diet
day1 = sample_diet_USDA[[1]]
weekly_balanceF <- dietBalance(my_daily_food = sample_diet_USDA,
                              food_database = "USDA", age = 27, gender = "female")
day1_balanceF <- dietBalance(my_daily_food = day1,
                            food_database = "USDA", age = 27, gender = "female")
day1_balanceM <- dietBalance(my_daily_food = day1,
                            food_database = "USDA", age = 27, gender = "male")
day1_balanceF <- dietBalance(my_daily_food = day1,
                            food_database = "USDA", age = 27, gender = "male")
```
findFoodName *Find food names based on keywords*

#### Description

This function allows finding food names based on query keywords.

#### <span id="page-3-0"></span>Usage

```
findFoodName(keywords, food_database = "USDA", food_group = NULL, ignore_case = TRUE)
```
#### Arguments

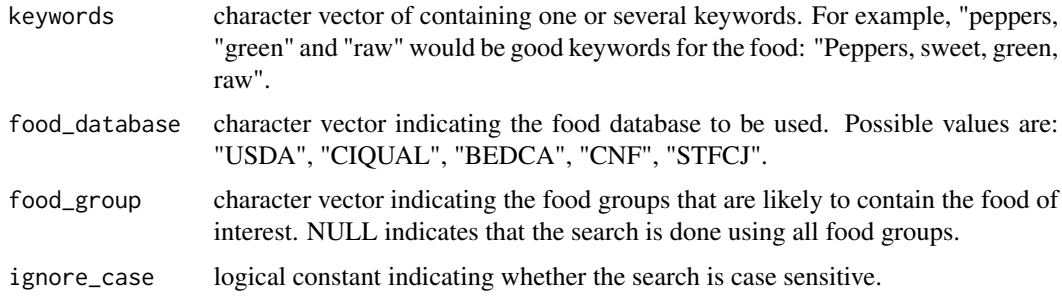

#### Value

A vector of matched food names.

#### Examples

```
## Load data
data(food_composition_data)
findFoodName(keywords = c("Rice", "brown", "raw"), food_database = "USDA")
findFoodName(keywords = c("Rice", "brown", "raw"), food_database = "CIQUAL")
findFoodName(keywords = c("Rice", "brown", "raw"), food_database = "BEDCA")
findFoodName(keywords = c("rice", "brown"), food_database = "CNF")
```
food\_composition\_data *Nutritional values for common foods and products*

#### Description

This list contains 3 different food composition tables, which provide information on the average nutritional value of foods consumed in United States (USDA standard reference database), France (CIQUAL database), Spain (BEDCA database), Canada (CNF database) and Japan (Standard Tables of Food Composition, STFCJ). All nutrition information is provided per 100 grams of food.

#### Usage

```
data(food_composition_data)
```
#### Format

List

#### <span id="page-4-0"></span>getFoodGroups 5

#### Value

List

#### References

https://ndb.nal.usda.gov/ndb/ http://www.bedca.net/

https://ciqual.anses.fr/

https://www.canada.ca/en/health-canada/services/food-nutrition/healthy-eating/nutrient-data.html

getFoodGroups *Get the names of the food groups included in a given database*

#### Description

This function returns the names of the different food groups included in a given database.

#### Usage

```
getFoodGroups(food_database = "USDA")
```
#### Arguments

food\_database character vector indicating the food database to be used. Possible values are: "USDA", "CIQUAL", "BEDCA", "CNF", "STFCJ".

#### Value

A vector of food groups.

#### Examples

## Load data data(food\_composition\_data)

## Get food groups from USDA getFoodGroups("USDA")

## Get food groups from CIQUAL getFoodGroups("CIQUAL")

## Get food groups from BEDCA getFoodGroups("BEDCA")

## Get food groups from CNF getFoodGroups("CNF")

<span id="page-5-0"></span>

#### Description

This function returns the names of all nutrients included in a given database.

#### Usage

```
getNutrientNames(food_database = "USDA")
```
#### Arguments

food\_database character vector indicating the food database to be used. Possible values are: "USDA", "CIQUAL", "BEDCA", "CNF", "STFCJ".

#### Value

A vector of nutrient names.

#### Examples

```
## Load data
data(food_composition_data)
## Get nutrient names from USDA
getNutrientNames("USDA")
```

```
## Get nutrient names from CIQUAL
getNutrientNames("CIQUAL")
```

```
## Get nutrient names from BEDCA
getNutrientNames("BEDCA")
```
## Get nutrient names from CNF getNutrientNames("CNF")

NIH\_nutrient\_recommendations

*Nutrient recommendations*

#### Description

This list contains nutrient recommendations from the NIH (National Institutes of Health) database:

- The first element of the list contains the recommended dietary allowance (RDA) of 33 nutrients, by gender and age.

- The second element of the list contains the tolerable upper intake level (TUIL) of 30 nutrients, by gender and age.

#### <span id="page-6-0"></span>nutrientIntakePlot 7

#### Usage

data(NIH\_nutrient\_recommendations)

#### Format

List

#### Value

List

nutrientIntakePlot *Visualize nutrient intake levels*

#### Description

This function generates a barplot of nutrient intake levels, based on the output generated with the function dietBalance().

#### Usage

```
nutrientIntakePlot(daily_intake, color_scale = c("salmon", "cornflowerblue",
                   "palegreen3"), macronutrientsOnly = FALSE)
```
#### Arguments

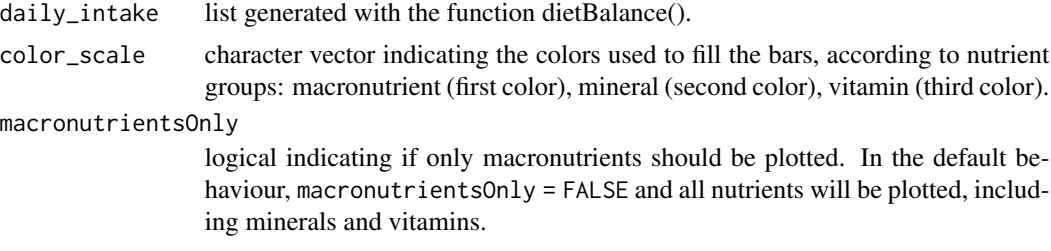

#### Value

A barplot of nutrient intake levels, expressed as a percentage of RDA.

#### Examples

```
## Load data
data(food_composition_data)
data(NHI_nutrient_recommendations)
data(nutrient_group)
data(sample_diet_USDA) ## contains an example of a one-week diet
## Get daily intake
balanceF <- dietBalance(my_daily_food = sample_diet_USDA,
```

```
food_database = "USDA", age = 27, gender = "female")
```

```
## Generate plot
nutrientIntakePlot(daily_intake = balanceF)
```
nutrientPiePlot *Visualize the main foods contributing to the intake levels of a nutrient*

#### **Description**

This function generates a pie-chart of the main foods contributing to the intake levels of a nutrient, based on the output from the function dietBalance().

#### Usage

```
nutrientPiePlot(daily_intake, nutrient_name = "Vitamin B-12 (ug)", n = 10)
```
#### **Arguments**

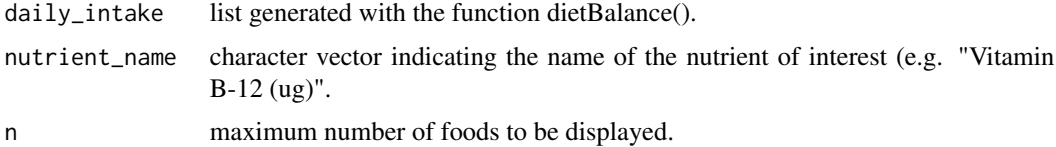

#### Value

A pie-chart showing the contribution (as percentage) of each food to the intake level of a given nutrient.

#### Examples

```
## Load data
data(food_composition_data)
data(NHI_nutrient_recommendations)
data(nutrient_group)
data(sample_diet_USDA) ## contains an example of a one-week diet
## Get daily intake
balanceF <- dietBalance(my_daily_food = sample_diet_USDA,
                        food_database = "USDA", age = 27, gender = "female")
## Generate plots
nutrientPiePlot(daily_intake = balanceF, nutrient_name = "Fiber, total dietary (g)")
nutrientPiePlot(daily_intake = balanceF, nutrient_name = "Magnesium, Mg (mg)")
nutrientPiePlot(daily_intake = balanceF, nutrient_name = "Calcium, Ca (mg)")
nutrientPiePlot(daily_intake = balanceF, nutrient_name = "Niacin (mg)")
```
<span id="page-8-0"></span>NutrienTrackeRapp *Starts shiny app for NutrienTrackeR*

#### Description

This function starts the shiny app for NutrienTrackeR running locally. Personal data and the database of choice should be input in the side panel. Diet should be input in the "Diet input" tab, with one food per line for each day and separating with a semicolon (;) the food name and the eaten amount (in grams). Food names should match those found in the chosen database. A quick assessment of the diet for a 24-h period can be performed from the "One-day diet fast assessment" tab.

#### Usage

NutrienTrackeRapp()

#### Examples

```
## Start the NutrienTrackeR shiny app
if(interactive()) {
NutrienTrackeRapp()
}
```
nutrientsTimeTrend *Visualize time trends of nutrient intake levels*

#### Description

This function allows visualizing time trends of intake levels of one or several nutrients.

#### Usage

```
nutrientsTimeTrend(my_daily_food, food_database = "USDA", nutrients = NULL,
                age = 27, gender = "female", pregnant = FALSE, lactation = FALSE)
```
#### Arguments

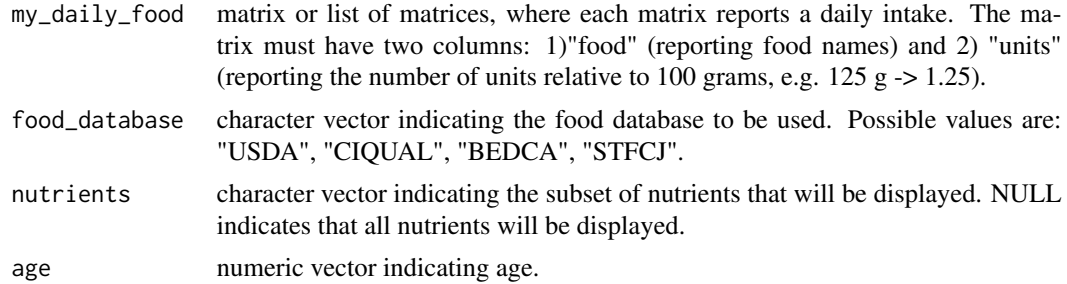

<span id="page-9-0"></span>10 nutrient\_group

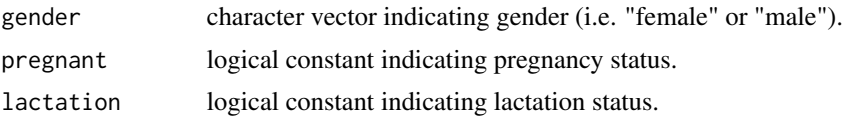

#### Value

A timeseries plot displaying nutrient intake levels against time.

#### Examples

```
## Load data
data(food_composition_data)
data(NIH_nutrient_recommendations)
data(nutrient_group)
data(sample_diet_USDA) ## contains an example of a one-week diet
## Generate plots
nutrientsTimeTrend(my_daily_food = sample_diet_USDA, food_database = "USDA",
                   age = 27, gender = "female")
nutrientsTimeTrend(my_daily_food = sample_diet_USDA, food_database = "USDA",
                   nutrients = c("Calcium, Ca (mg)", "Iron, Fe (mg)"), age = 27,
                   gender = "female")
```
nutrient\_group *Nutrient groups*

#### Description

This matrix contains nutrient names and groups, for all nutrients included in the NIH\_nutrient\_recommendations dataset.

#### Usage

```
data(nutrient_group)
```
### Format

Matrix

#### Value

List

#### References

https://www.nih.gov/

#### <span id="page-10-0"></span>Description

This list is an example of a one-week diet, using foods from the USDA database. Each element of the list is a matrix, which includes the all the foods eaten in a given day.

#### Usage

data(sample\_diet\_USDA)

#### Format

List

### Value

List

#### References

https://ndb.nal.usda.gov/ndb/

subsetFoodRichIn *Find nutrient-rich foods*

#### Description

This function selects the foods with the highest amount of a given nutrient from a food composition database.

#### Usage

```
subsetFoodRichIn(nutrient_name, food_database = "USDA", food_group = NULL, n = 10)
```
#### Arguments

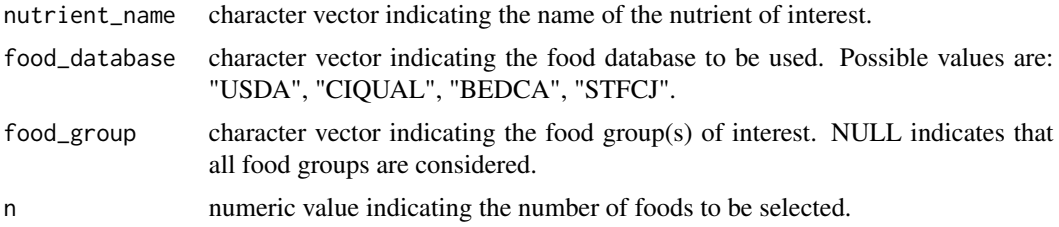

#### Value

A subset from the food composition database containing the foods with the highest amount of the nutrient of interest.

#### Examples

```
## Load data
data(food_composition_data)
```

```
## Get foods rich in niacin
subsetFoodRichIn(nutrient_name = "Niacin (mg)", food_database = "USDA", n = 5)
subsetFoodRichIn(nutrient_name = "Niacin (mg)", food_database = "CIQUAL", n = 5)
subsetFoodRichIn(nutrient_name = "Niacin (mg)", food_database = "BEDCA", n = 5)
## Get foods rich in niacin from CIQUAL within the group "diary products and deserts"
subsetFoodRichIn(nutrient_name = "Niacin (mg)", food_database = "CIQUAL", n = 5,
                food_group = "dairy products and deserts")
```
# <span id="page-12-0"></span>Index

dietBalance, [2](#page-1-0)

findFoodName, [3](#page-2-0) food\_composition\_data, [4](#page-3-0)

getFoodGroups, [5](#page-4-0) getNutrientNames, [6](#page-5-0)

NIH\_nutrient\_recommendations, [6](#page-5-0) nutrient\_group, [10](#page-9-0) nutrientIntakePlot, [7](#page-6-0) nutrientPiePlot, [8](#page-7-0) NutrienTrackeRapp, [9](#page-8-0) nutrientsTimeTrend, [9](#page-8-0)

sample\_diet\_USDA, [11](#page-10-0) subsetFoodRichIn, [11](#page-10-0)